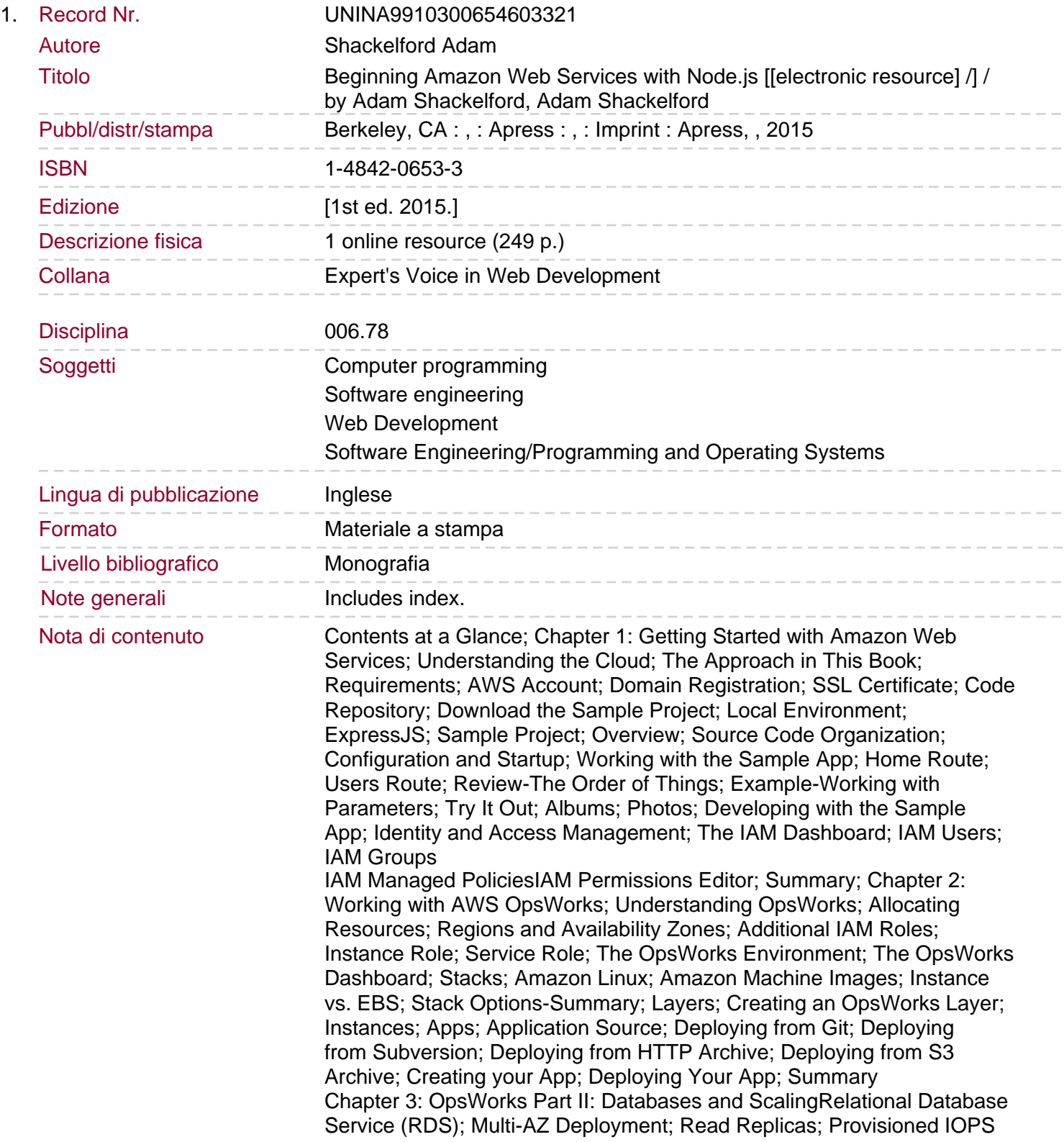

Sommario/riassunto Storage; DB Security Groups; Creating an RDS Database; Instance Specifications; Settings; Advanced Settings; Database Import; OpsWorks RDS Layer; Environments and Environment Variables; Stack Commands: Backup Scenario; RDS Snapshot; Creating a New RDS Layer; Connect New Database Layer to App; Run Stack Command; Elastic Load Balancing (ELB); Creating a Load Balancer; Define Load Balancer; Configure Health Check; Add EC2 Instances; Add Tags; Review OpsWorks ELB LayerAdding a New Instance; Summary; Chapter 4: CloudFront and DNS Management; CloudFront; Creating the Distribution; Configuring the Distribution; Origin Settings; Default Cache Behavior Settings; Distribution Settings; Price Class; Alternate Domain Names; SSL Certificate; Default Root Object; Distribution Settings-Summary; Distribution Detail View; Origins; Behaviors; Behavior with Query Strings; Deploy Code Changes; Add New Behavior; Caching; Invalidations; Controlling Caching; Testing CloudFront Caching; Cache Statistics; Route 53; Summary Chapter 5: Simple Storage Service and Content DeliveryUsing S3 in the Application; Creating an S3 Bucket; Enabling S3 Access in IAM; Storing Credentials; Implementing IAM Roles; Using IAM User Credentials; Adding OpsWorks Environment Variables; Developing with the AWS SDK; Updating Dependencies; Accessing Environment Variables; Handling File Uploads; Updating the Database Schema; Integrating with CloudFront; Creating CloudFront S3 Origin; CloudFront S3 Behavior; Finishing Touches; Absolute URLs; Enhanced Image Caching; Summary; Chapter 6: Simple Email Service; Introducing Simple Email Service Exploring the SES Dashboard Beginning Amazon Web Services with Node.js teaches any novice Node. js developer to configure, deploy, and maintain scalable small to large scale Node.js applications in Amazon Web Services. Hosting a Node.js application in a production environment usually means turning to PaaS hosting, but this approach brings problems. Deploying Node.js directly to AWS solves the problems you encounter in these situations, enabling you to cut out the middle man. You will begin with a basic RESTful web service in Node.js, using the popular Express.js framework, pre-built and ready to run in your local environment. You will be introduced to the most powerful tools in AWS, and learn how to configure your project to take advantage of them. You will be guided through the steps of getting the various key components to work together on AWS. Through code samples using the AWS JavaScript SDK and tutorials in the AWS console, you will gain the knowledge to incorporate secure user authentication, server auto-scaling, a load balancer, CDN, customized caching behavior, and outage monitoring. Node.js is single-threaded, and designed to run high input / high output applications, making it ideal for the cloud environment. If your main task is handling a high volume of requests over HTTP / the web, it will scale very well in proportion to the computing power you allocate to it. Amazon Web Services offers a broad set of services that help organizations move faster, lower costs, and scale applications. Trusted by the largest enterprises and start-ups alike, AWS powers a wide variety of workloads across a broad spectrum. If leveraged properly, you can build a Node.js app on AWS which can automatically power itself up to handle a massive volume of traffic, and then scale back down to a lighter configuration when user demand has dropped. Amazon Web Services offers a broad set of services that help organizations move faster, lower costs, and scale applications. Get started with Node.js and AWS using this book today.